Public Service Company <sup>of</sup> Colorado

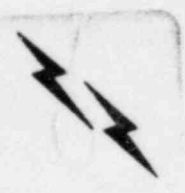

,

16805 WCR 19 1/2, Platteville, Colorado 80651

December 21, 1982 Fort St. Vrain Unit No. 1 P-82552

Mr. Darrell G. Eisenhut Division of Licensing Office of Nuclear Reactor Regulation U.S. Nuclear Regulacory Commission Washington, D.C. 20555

Dear Mr. Eisenhut:

We are transmitting herein revisions to several emergency preparedness related documents. The changes affect the following document binders:

## Station RERP Implementing Procedures

In the Station RERP Implementing Procedures, the general format for procedures with worksheets is to file the procedure body under the tab marked with the procedure title, and the worksheets under the tab marked "Attachments," which immediately follows the procedure tab.<br>The attachments are separated from the procedure by a blue sheet to assist in filing. The following procedures are being transmitted for filing in the station RERP Implementing Procedures.

## RERP-PCC, Issue 8

If there is confusion as to which issue is most recent whenever<br>multiple copies are received in a short period of time, the highest issue number is always the most recent issue of a given procedure.

If difficulties or questions arise in filing these procedures, please<br>feel free to contact Mr. J. M. Sills at (303) 785-2224, extension 283 for assistance.

Very truly yours,

ile N Warumburg

Don W. Warembourg Manager, Nuclear Production

 $DWW/\text{pc}$  , which is a set of the set of the set of the set of the set of the set of the set of the set of the set of the set of the set of the set of the set of the set of the set of the set of the set of the set of the

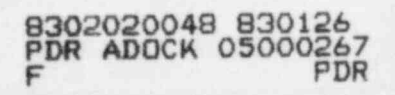

Public Service Company <sup>of</sup> Colorado

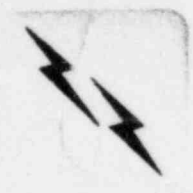

16805 WCR 19 1/2, Platteville, Colorado 80651

December 21, 1982 Fort St. Vrain Unit No. 1  $P - 82553$ 

Mr. David Rohrer Division of I&E U.S. Nuclear Regulatory Commission Ea t-West Tower South Building Room 312-A Washington, D.C. 20555

Dear Mr. Rohrer:

We are transmitting herein revisions to several emergency preparedness related documents. The changes affect the following document binders:

## Station RERP Implementing Procedures

In the Station RERP Implementing Procedures, the general format for procedures with worksheets is to file the procedure body under the tab marked with the procedure title, and the worksheets under the tab marked "Attachments," which immediately follows the procedure tab. The attachments are separated from the procedure by a blue sheet to assist in filing. The following procedures are being transmitted for filing in the station RERP Implementing Procedures.

RERP-PCC, Issue 8

If there is confusion as to which issue is most recent whenever multiple copies are received in a short period of time. the highest issue number is always the most recent issue of a given procedure.

If difficulties or questions arise in filing these procedures, please feel free to contact Mr. J. M. Sills at (303) 785-2224, extension 283 for assistance.

Very truly yours.

D. W. Warenbourg

Manager, Nuclear Production

Public Service Company <sup>of</sup> Colorado

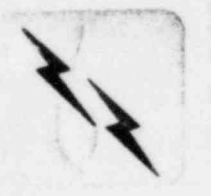

"

\/ 16805 WCR 19 1/2, Platteville, Colorado 80651 '

December 21, 1982 Fort St. Vrain Unit No. 1 P-82555

2h<sup>3</sup>

.

, Mr. John T. Collins , Regional Administrator U.S. Nuclear Regulatory Commission Region IV 611 Ryan Plaza Dr., Suite 1000 Arlington, TX 76011

Dear Mr. Collins:

We are transmitting herein revisions to several emergency preparedness related documents. The changes affect the following document binders:

## Station RERP Implementing Procedures

. In the Station RERP Implementing Procedures, the general format for procedures with worksheets is to file the procedure body under the tab marked with the procedure title, and the worksheets under the tab marked "Attachments," which immediately follows the procedure tab. The attachments are separated from the procedure by a blue sheet to assist in filing. The following procedures are being transmitted for filing in the station RERP Implementing Procedures.

RERP-PCC, Issue 8

If there is confusion as to which issue is most recent whenever multiple copies are received in a short period of time, the highest issue number is always the most recent issue of a given procedure.

If difficulties or questions arise in filing these procedures, please feel free to contact Mr. J. M. Sills at (303) 785-2224, extension 283 for assistance,

Very truly yours,

Da Ir Warumbur

Don W. Warembourg Manager, Nuclear Production

DWW/pc

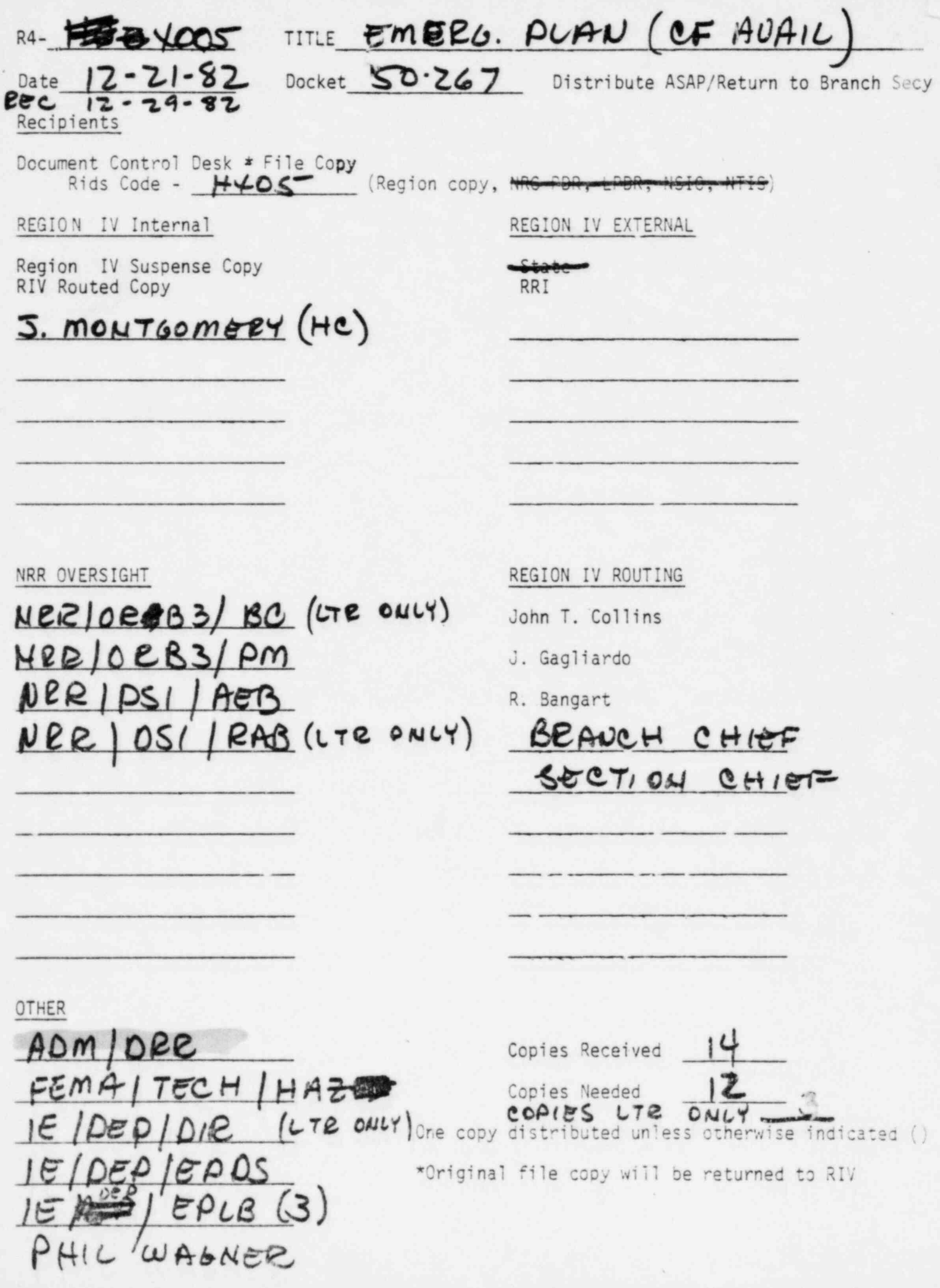